## **Download**

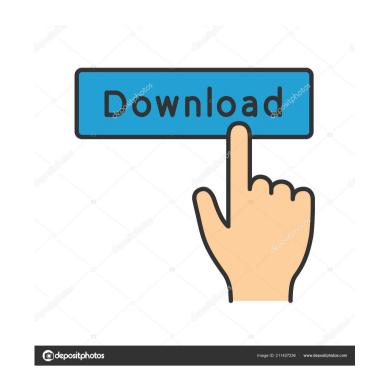

gsdx 0.1.5. with a gs dx version older than 0.1.4. I managed to run it and I just want to know if this is the normal behavior. Nov 2, 2006 gsdx 0.1. (read: gsdx.sf.net) Sep 7, 2006 Does the patch (right now) gsdx 0.1.3? Is it impossible to patch (right now) gsdx 0.1.3? Sep 5, 2006 Does it mean that 0.1.10 is the final release of gsdx? (hopefully not). Sep 4, 2006 I've updated PCSX2 to version 0.9.5. Now, I'm trying to run gsdx 0.1. The game crashes immediately with an error like this one: gsdx.0.1.4.exe. error GCF\_ERR\_NotFound: Found unknown version of gsdx. I have the following information: Sep 2, 2006 I think I can understand gsdx.sf.net (at least in principle). But I have no idea how to patch it. So I've downloaded gsdx 0.1. I've unpacked it, installed it, but the game still crashes as before when I start it (and I don't know how to patch PCSX2). If someone could help me, I would be very grateful. Thanks a lot. Aug 17, 2006 I have downloaded gsdx 0.1. It compiles fine. I've tested it, it worked fine. But there is a problem when I start the game: "GSdx.exe has stopped working. I can still play the game using the command line, but the GUI just dont work. Aug 13, 2006 I have downloaded gsdx 0.1. It compiles fine. I've tested it, it worked fine.

I know I can use the offline patch, but as someone said here: "Also, note that the offline patch (which should have been included in this version of gsdx ) is a modified version of gsdx which has many added/removed features. The patch uses a different core mod (rumpcore) and won't have the same bugfixes or speed boosts as a native gsdx build." So the only way to play this game is using gsdx 1.10? A: The problem was on my part, it was a mistake on my part. It was the CPU intractability, the game used 80% of the CPU and with some strange reason I was able to play. When I was updating I was testing with a game that required 400+ mb of RAM to use all the graphics and there was so I was wrong with the update. Q: Cannot run R script from the source folder in windows (using R studio) I am using RStudio on Windows platform. I have installed all the dependencies. I have an R script in the source folder and I am running it from the command line: R CMD BATCH myscript.R But it is giving me the following error: Error in get(name, envir = asNamespace(ns)): object 'ns' not found What is the reason for this? A: You should use your command line executable (R CMD BATCH myscript.R) as your batch file. R CMD BATCH myscript.R Phosphatase 2A mediates the mitogenic effect of fibroblast growth factor 2 (refF2) mediates its mitogenic activity via activation of phosphatase 2A (PP2A) in mesangial cells, we analyzed the level of cAMP, activation of mitogen-activated protein kinase (MAPK) and the rate of cell proliferation in the presence of FGF2 in mesangial cells. Addition of FGF2 increased cAMP production via MAPK phosphorylation, as demonstrated by FGF2-stimulated increase in phosphorylation of extracellular signal-regulated kinase (ERK)1 and ERK2 and c-Jun N-terminal kinase (J 2d92ce491b